# **NOTICE**

# THIS DOCUMENT HAS BEEN REPRODUCED FROM MICROFICHE. ALTHOUGH IT IS RECOGNIZED THAT CERTAIN PORTIONS ARE ILLEGIBLE, IT IS BEING RELEASED IN THE INTEREST OF MAKING AVAILABLE AS MUCH INFORMATION AS POSSIBLE

80-FM-13

i

r

# A Computer Program for Determining Truncation Error Coefficients for Runge-Kutta Methods

 $(NASA-TM-81143)$  A COMPUTER PROGRAM FOR N40-30095 DETERMINING TRUNCATION ERROR COEFFICIENTS FOR RUNGE-KUTTA METHODS (NASA) 27 P  $\text{HCAO3/MF}$   $\text{A01}$   $\text{HCAO3}$   $\text{HCAO3}$   $\text{HCAO3}$   $\text{HCAO3}$ 

G3/64 2692J

Mission Planning and Analysis Division July 1980

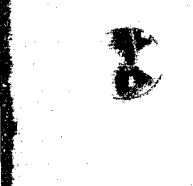

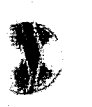

 $\overline{\phantom{a}}$ 

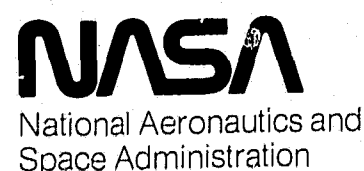

Lyndon B. Johnson Space Center Houston. Texas

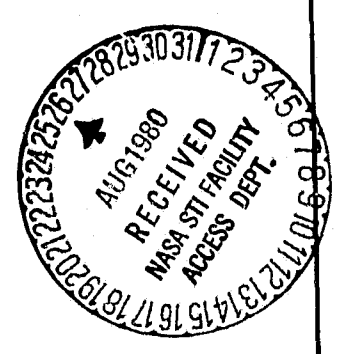

8OFM13

8O-FM-13 JSC-16429

SHUTTLE PROGRAM

A COMPUTER PROGRAM FOR DETERMINING TRUNCATION ERROR COEFFICIENTS FOR RUNGE-K UTTA METHODS

By M. Kathleen Horn\*

JSC Task Monitor: Victor Bond Software Development Branch

Approved: . Eline N. McHenry, Chief (Venus)

Software Development Branch

 $\mathbf{C}$ r Approved Ronald L. Berry, Chief

Mission Planning and Analysis Division

Mission Planning and Analysis Division National Aeronautics and Space Administration, Lyndon B. Johnson Space Center Houston, Texas July 1980

\*National Research Council Research Associate

e.

ĸ۳

THE TOOR THE

**PRECEDING PAGE** 

### **CONTENTS**

Ä

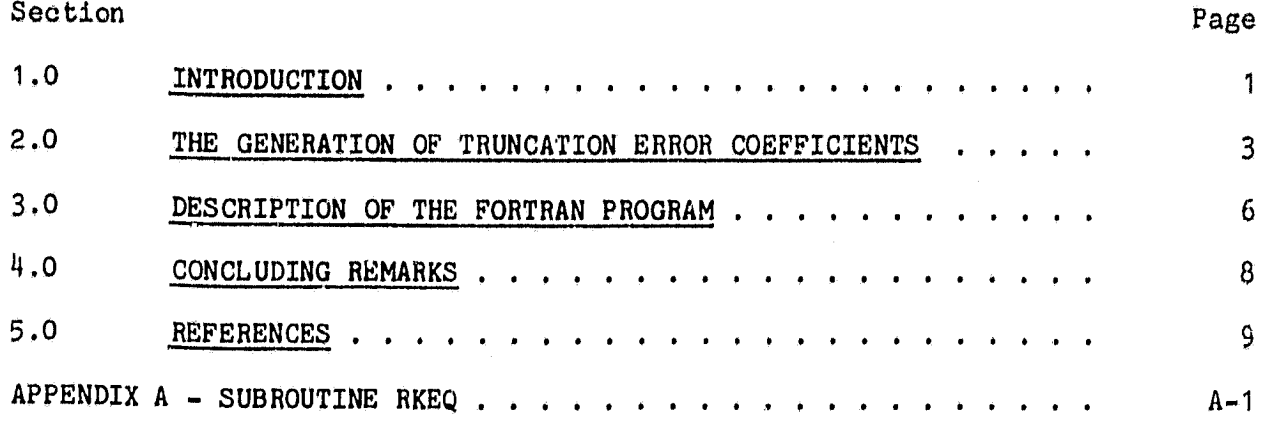

to see the contract of the contract of the contract of the contract of the contract of the contract of the contract of the  $\mathbb{I}$ 

**TABLES** 

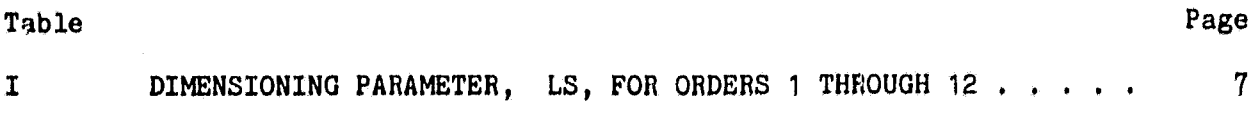

#### 1.0 INTRODUCTION

The solution of the initial value problem for ordinary differential equations  $(ODE's)$ 

$$
\frac{dy}{dt} = f(t,y), \qquad y(t_0) = y_0 \tag{1}
$$

may be treated by several different numerical methods. Runge-Kutta (RK) algorithms are a type of method well suited to solving equation (1) for many classes of functions, f, because of their simplicity and their accuracy. The RK algorithm is derived using a direct comparison with a truncated Taylor series, giving the accuracy of the Taylor series without the difficulty of determining complicated partial derivatives. The comparison between the Taylor series expansion of the solution vector and the solution determined by the RK algorithm results in a number of expressions referred to as truncation error coefficients,  $T_{i,j}$ . Associated with each term of order i in the Taylor series (or with each power of h, the integration stepsize) are  $\lambda_{\mathtt{i}}$  truncation error coefficients. For an RK algorithm to be of order  $p$ , the  $T_{1,j}$  coefficients must be identically zero for  $\,$  i = 1,...,p;  $\,$  j  $^{\circ}$  1,..., $\lambda_{\, \rm 1}$ . These vanishing truncation error coefficients are referred to as equations of condition. The nonvanishing error coefficients, however, are of equally great importance since they indicate how closely the RK solution approximates a Taylor series solution of higher order. The equations of condition determine the validity of an RK algorithm; the nonvanishing error coefficients explain the differences between particular RK algorithms of the same order. While a user may apply an RK algorithm, never considering the truncation error coefficients, awareness of the effect of these terms is important both in the selection of a specific algorithm and in the analysis of difficulties encountered during the solution of a particular ODE.

D. G. Bettis,<sup>a</sup> has developed an algorithm for generating the truncation error coefficients for RK methods designed to treat systems of both first- and secondorder ODE's directly. The recursive nature of this algorithm Lends itself readily to computer programing, generating high order error coefficients with little added difficulty. Such an algorithm, implemented in a numerical code, is an essential tool for anyone developing coefficients for RK algorithms and is of interest to the user of RK methods in analyzing the effectiveness of specific RK algorithms. A Fortran subroutine, RKEQN, written to accompany reference 1, generated the truncation error coefficients through order 10 but required a great amount of storage location, particularly when a double precision version of the program was needed. The basic structure of this original program has been reformulated to reduce storage requirements significantly and to accommodate variable dimensioning. This new Fortran program, SUBROUTINE RKEQ, determines truncation error coefficients for RK algorithms in the sequence presented in reference 1 for orders 1 through 10 and extends the order of coefficients

aFrom a private communication with D. G. Bettis, 1978.

#### 8OFM13

through 12 with the 11th- and 12th-order terms determined following the patterns used to establish the lower order coefficients. Both subroutines (RKEQN and RKEQ) are also written to treat RK m-fold methods (refs. 2 and 3) which utilize m known derivatives of f to increase the order of the algorithm. Setting m = 0 gives the classical RK algorithm.

 $\mathcal{L} = \{ \mathcal{L} \mid \mathcal{L} \in \mathcal{L} \}$  . The contract of the contract of the contract of the contract of the contract of the contract of the contract of the contract of the contract of the contract of the contract of the con

K

 $\ddot{}$ 

 $\cdot$   $\cdot$ 

#### 2.0 THE GENERATION OF TRUNCATION ERROR COEFFICIENTS

The solution of equation (1) at  $t_1 = t_0 + h$ , using the RK algorithm, is written

$$
y_1 = y_0 + \sum_{k=0}^{p} c_k f_k
$$
 (2)

where

r

$$
r_0 = r(t_0, y_0)
$$
  

$$
f_k = f(t_0 + \alpha_k h, y_0 + h \sum_{\lambda=0}^{k-1} \beta_{k, \lambda} f_\lambda)
$$

where  $P + 1$ , the number of evaluations of f computed, is referred to as the number of stages. The truncation error coefficients,  $r_{1,j}$ , determined by comparing the Taylor series expansion of equation (2) with the Taylor series expansion of the solution about  $\,$  t<sub>o</sub>, are nonlinear combinations of the  $\,$  C,  $\,$   $\alpha$  , and  $\beta$  coefficients. For the classical RK algorithm, the jth error coefficient of order i assumes the form

$$
T_{i,j} = \left\{ F_{i,j} - 1/(pA_{i,j}) \right\} / B_{i,j}
$$
 (3)

 $j = 1, ..., \lambda_j$  where  $p = 1$ . For the m-fold algorithm,  $p = m + 1$  and corresponds to the order of the term. (For m = 0, the m-Fold algorithm is identical to the classical RK formula.) The  $A_{i,j}$  and  $B_{i,j}$  terms are constants (or functions of m for m-fold methods) and may be determined by recursive relations. (One should note that while references to m-fold RK algorithms may appear to complicate matters, the inclusion of these methods in RKEQ (or RKEQN) involves the insertion of only a few additional lines of coding. Once these additions are made, the classical RK error coefficients and the m-fold error coefficients are determined identically.) The complicated expression to generate in equation (3) is the  $F_{i,j}$  term, which is a combination of the  $C$ ,  $\alpha$ , and  $\beta$ coefficients

$$
F_{i,j} = \sum_{k=k_0}^{\rho} c_k S_{i,j,k}
$$
 (4)

with  $S_i$ ,  $j$ ,  $k$  being a combination of  $\alpha$  and  $\beta$  coefficients and where  $k_0$  depends upon the number of summations embedded in S<sub>i,j,k</sub>.

$$
\overline{3}
$$

The algorithm developed by Bettis and used for generating these  $S_{1, j, k}$ ,  $A_{1, j}$ , and  $B_{1, j}$  terms is documented in reference 1, where the  $S_{1, j, k}$  terms are written in an abbreviated notation, e.g.,  $S_{8, 13} = \alpha^$  $S_{1, j, k}$  terms are also described thoroughly in reference 1. For the sake of interpreting the program, however, a few features need to be known about generating the terms in abbreviated notation. Denoting the number of truncation error coefficients of order  $\mu$ , by  $\lambda_{\mu}$ , and suppressing the k subscript, the<br>first  $2\lambda_{\mu-1}$  S<sub>1</sub>, k expressions are generated from the S<sub>1-1, j, k</sub> terms. The<br>remaining  $\lambda_{\mu} - 2\lambda_{\mu-1}$  expressions, referred also generated from simple relationships involving previous A and B terms. also generated irom simple relationships involving previous A and B terms.<br>In generating the first  $\lambda_{i-1}$  terms of order i, the  $S_{i-1,j}$  expressions are<br>premultiplied by an  $\alpha$ . (Adjacent  $\alpha'$ s represent actual mult entire S term is written, e.g.,

$$
S_{6,4,k} = \alpha^2 \beta \beta \alpha = \alpha_k^2 \sum_{\ell=2}^{k-1} \beta_{k,\ell} \sum_{m=1}^{\ell-1} \beta_{\ell,m} \alpha_m
$$
 (5)

 $(S_{6,4,k} \neq \alpha^{2}\beta^{2}\alpha.))$  The recursion relations, then, for the first  $\lambda_{1-1}$  terms of order  $i, (i > 2)$ , are

$$
S_{i,j} = \alpha S_{i-1,j}
$$
  
\n
$$
A_{i,j} = A_{i-1,j}
$$
  
\n
$$
B_{i,j} = \mu B_{i-1,j}
$$

for  $j = 1, 2, ..., \lambda_{i-1}$ , where  $\mu$  is the power of the leading  $\alpha$  in the  $S_{i-1}, j$ term, and

$$
S_{\textbf{i},\textbf{j}} = \beta S_{\textbf{i}-1}, \textbf{j}-\lambda_{\textbf{i}-1}
$$

$$
A_{i,j} = (m+1-1) A_{i-1,j} - \lambda_{i-1}
$$

$$
B_{\mathtt{i},\mathtt{j}} = B_{\mathtt{i}-1,\mathtt{j}-\lambda_{\mathtt{i}-1}}
$$

.

.

for  $j = \lambda_{i-1} + 1, \ldots, 2\lambda_{i-1}$ .  $(S_{1,1} = 1, \text{ and } S_{2,1} = \alpha.)$  The first  $\lambda_{i-1}$  S expressions are referred to as alpha terms in subroutine RKEQ, while the next  $\lambda_{\texttt{i-1}}$  expressions are called beta terms. The remaining terms, composite sums, are generated by considering the weight factors of the S terms. The  $S_{ij,j}$  expressions have a weight factor of  $\mu$ -1 (i.e., the number of  $\alpha$  and  $\beta$  coefficients included in the S term). The composite sums of order i are all products of S<sub>u,j</sub> terms having initial  $\beta$  coefficients, whose weight factors add<br>up to 1-1. Subroutine RKEQ determines these composite sums in a separate block of the subprogram, calling subroutine CROSS to perform the multiplication of the S, A, and B terms. The  $A_{1,j}$  and  $B_{1,j}$  terms of a composite sum are the products of the A and B constants whose corresponding S terms form the composite sum. (When an S term is raised to the power k, an additional kl multiplies the B constant.)

#### 8OPM13

#### 3.0 DESCRIPTION OF THE FORTRAN PROGRAM!

Subroutine RKEQ determines the truncation error coefficients (TEC) for a given set of RK coefficients and returns TERROR,

$$
\text{TERROR} = \left\{ \sum_{j=1}^{\lambda_1} \mathbf{T}_1^2 \right\}^{1/2}
$$

for a specified order i. Since RK algorithms with embedded pairs of solutions, e.g. RK-Fehlberg formulas, are often studied, RKEQ is written to treat two algorithms simultaneously, which use identical  $\alpha$  and  $\beta$  coefficients but

 $\wedge$ different  $C_K$  and  $C_K$  coefficients. (TERROR is formed using the  $C_k$ coefficients.) The Greek letters  $\alpha_1$  and  $\beta_1$  are replaced by  $A(1)$  and  $B(1)$  and the  $A_{1,j}$  and  $B_{1,j}$  constants are denoted  $A(A,J)$  and  $BB(I,J)$ , respectively.

The input parameters for RKEQ are;

(1) The RK coefficients

- (a)  $A(K)$   $\alpha_k$ , the alpha coefficients
- (b) CO, C(K)  $C_0$ ,  $C_k$ , the  $C_k$  coefficients for the first solution
- (c) CHO, CH(K)  $C_0$ ,  $C_k$ , the  $C_k$  coefficients for the second solution used to form TERROR

(d) BO(K), B(K,L)  $\beta_{k,0}, \beta_{k,l}$ , the beta coefficients

where  $K = 1, 2, ..., R$ ,  $L = 1, 2, ..., K - 1$ , R an integer with  $R + 1$  being the number of stages of the algorithm, and

(2) The integers controlling orders and options

- $(a)$  R = the index for dimensioning the RK coefficients
- (b) IORDER = the maximum order to be treated
- (c) ITERR = the order of TEC used to form TERROR
- (d) IOPT = the options for operating the program. For IOPT = 1, RKEQ computes and prints all  $TEC(I,J)$  for  $I = 1,...,IORDER$ . For IOPT = 2, RKEQ computes and prints TEC(IORDER, J) only. For IOPT = 3, RKEQ computes but does not print TEC(ITERR, J). (For all options TERROR is computed, which may require internal adjustments to the order.)
- (e) MFOLD = an integer giving the number of known derivatives of f. For the classical RK algorithm, MFOLD = 0.

(f) LS = a dimensioning index for the work arrays, S. AA and BB.

**The output parameter for RKEQ is TERROR, the Euclidean norm of** the TEC of order TTERR. Depending upon the option used, RKEQ may print values of TEC, but these are not returned to the main program.

Parameters S, AA, and BB are used internally by RK%) to compute the TEC terms. To take advantage of variable dimensioning, these parameters are **given in** the calling sequence with dimensions S(LS,R), AA(LS), BB(LS). The RK coefficients should be dimensioned  $A(R)$ ,  $C(R)$ ,  $C(R)$ ,  $B(R, R)$ ,  $BO(R)$ , R an integer, where  $R + 1$  is the number of stages for the algorithm.

The calling sequence for RKEQ is

SUBROUTINE RKEQ(A, C, CO, CH, CHO, B, BO, R, IORDER, ITERR, IOPT, MFOLD, TERROR, S, LS, AA, BB).

**which, if a printing option is** used, **will give** the TEC from the C solution in the first column and the TEC from the CH solution in the second column. Integers IORDER, ITERR, and IOPT are reset within the subroutine, and any adjustmeats made to protect against exceeding dimension or option limits are made to the new variables, so that the user may enter constant values in the calling sequence of the driving program.

A sample calling sequence for a six-stage, fifth-order algorithm is

CALL RKEQ(A, C, CO, CH, CHO, B, BO, 5, 7, 6, 1, 0, TERROR, S, 48, AA, BB)

which computes and prints all TEC through order 7 for the classical RK formulas, using the 6th-order terms of the CH solution to form TERROR. Using the calling sequence

CALL RKEQ(A, CH, CHO, C, CO, B, BO, 5, 7, 6, 1, 0, TERROR, S, 48, AA, BB)

generates similar information except that TERROR is formed by the C solution

(and the C TEC terms are now printed in the first column.)

The minimum value of LS for a given ORDER, I, is found in table I. A listing of subroutines RKEQ and CROSS may be found in the appendix.

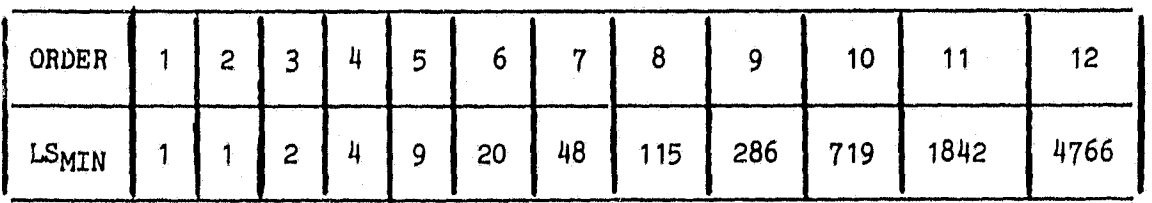

TABLE T. DIMENSIONING PARAMETER, LS, FOR *ORDERS* 1 THROUGH 12

8OPM13

#### 4.0 CONCLUDING REMARKS

A program, which evaluates the truncation error coefficients, is an essential tool in the development of Runge-Kutta algorithms and in the comparison of existing RK algorithms. By structuring the routine in the given form, a substantial savings in st wage occurs in generating these truncation error coefficients using the recursive formulation presented by D. G. Bettis (ref. 1). The extension to orders higher than 12 is relatively simple but not of great practical use at the present time.

**r**

#### **REFERENCES**

**Vim..**

- 1. Bettis, D. G.; and Horn, M. K.: Computation of Truncation Error Terms for Runge-Kutta Methods. TICOM Report 77-14, December 1977.
- 2. Fehlberg, E.: New Nigh-Order Runge-Kutta Formulae with Step-eize Control for Systems of First- and Second-Order Differential Equations. ZAMM, Vol. 44, 1964.
- 3. Fehlberg, E.: New High-Order Runge-Kutta.Formulas with an Arbitrarily Small **Truncation Error.** ZAMt4, **Vol. 6, 1966.**

**9**

## APPENDIX A

## SUBROUTINE RKEQ

SUBROUTINE RKEQ(A, C, CO, CH, CHO, B, BO, R, 1 IORDER, ITERR, IOPT, MFOLD, TERROR, S, LS, AA, BB) INTEGER R, ORDER,OPTION DOUBLE PRECISION  $A(R)$ ,  $C(R)$ ,  $CH(R)$ ,  $B(R,R)$ ,  $BO(R)$ DOUBLE PRECISION CO CHO DOUBLE PRECISION  $S(LS,R)$ ,  $AA(LS)$ ,  $BB(LS)$ DOUBLE PRECISION SUM1,SUM3 , X1,ZERO,UNITY,TWO, <sup>1</sup> MP(12),MM(12),FACT(12) DOUBLE PRECISION P, PP1, PM1, PM2, ZAPP, TERROR DIMENSION M(12),LIMIT(12),INDEX(11) LOGICAL EVEN DATA LIMIT/1,1,2,4,9,20,48,115,286,719}1842,4766/ DATA INDEX/1,1,2,5,11,28,67,171,433,1123,2924/ DATA ZERO , UNITY,TWO , ZAPP /O.OD0 , 1.OD0,2.OD0,1.OD-14/ DATA MAXORD/12/ DATA KPRINT/0/ \*\*\*\*\*\*\*\*\*\*\*\*\*\*\*\*\* C SUBROUTINE RKEQ IS A FORTRAN SUBROUTINE WRITTEN BY C M.K. HORN WHICH IMPLEMENTS THE ALGORITHM DEVELOPED C M.K. HORN WHICH IMPLEMENTS THE ALGORITHM DEVELOPED<br>C BY D.G. BETTIS TO GENERATE TRUNCATION ERROR COEFFI. C BY D.G. BETTIS TO GENERATE TRUNCATION ERROR COEFFI-<br>C IENTS FOR RUNGE-KUTTA ALGORITHMS. IENTS FOR RUNGE-KUTTA ALGORITHMS. C REFERENCE: BETTIS,D.G. AND M.K. HORN, 'COMPUTATION C OF TRUNCATION ERROR TERMS FOR RUNGE-KUTTA METHODS,'<br>C TICOM REPORT 77-14. DECEMBER. 1978. TICOM REPORT 77-14, DECEMBER, 1978. C SUBROUTINE RKEQ DETERMINES THE TRUNCATION ERROR<br>C COEFFICIENTS (TEC) FOR A RUNGE-KUTTA ALGORITHM C COEFFICIENTS (TEC) FOR A RUNGE-KUTTA ALGORITHM HAVING<br>C AN EMBEDDED PAIR OF SOLUTIONS AN EMBEDDED PAIR OF SOLUTIONS  $C \hspace{1.5cm} R$  $C$   $Y = Y + H$  SUM  $C$  F<br>  $C$  1 0 K K <sup>C</sup> <sup>1</sup> 0 K K C K=O C R  $\begin{array}{ccc} C & YH & = Y + H \text{SUM CH} & F \\ C & 1 & 0 & K \end{array}$ <sup>C</sup> <sup>1</sup> <sup>0</sup> K K

C

 $rac{C}{C}$ C

C<br>C<sup>M</sup>

C C C

C<br>C

C<br>C

C<br>C

C<br>C

C C

C

PACIFIC A - 2 MARENTIQUALLY BLANK  $A-3$ 

K=0 00005000

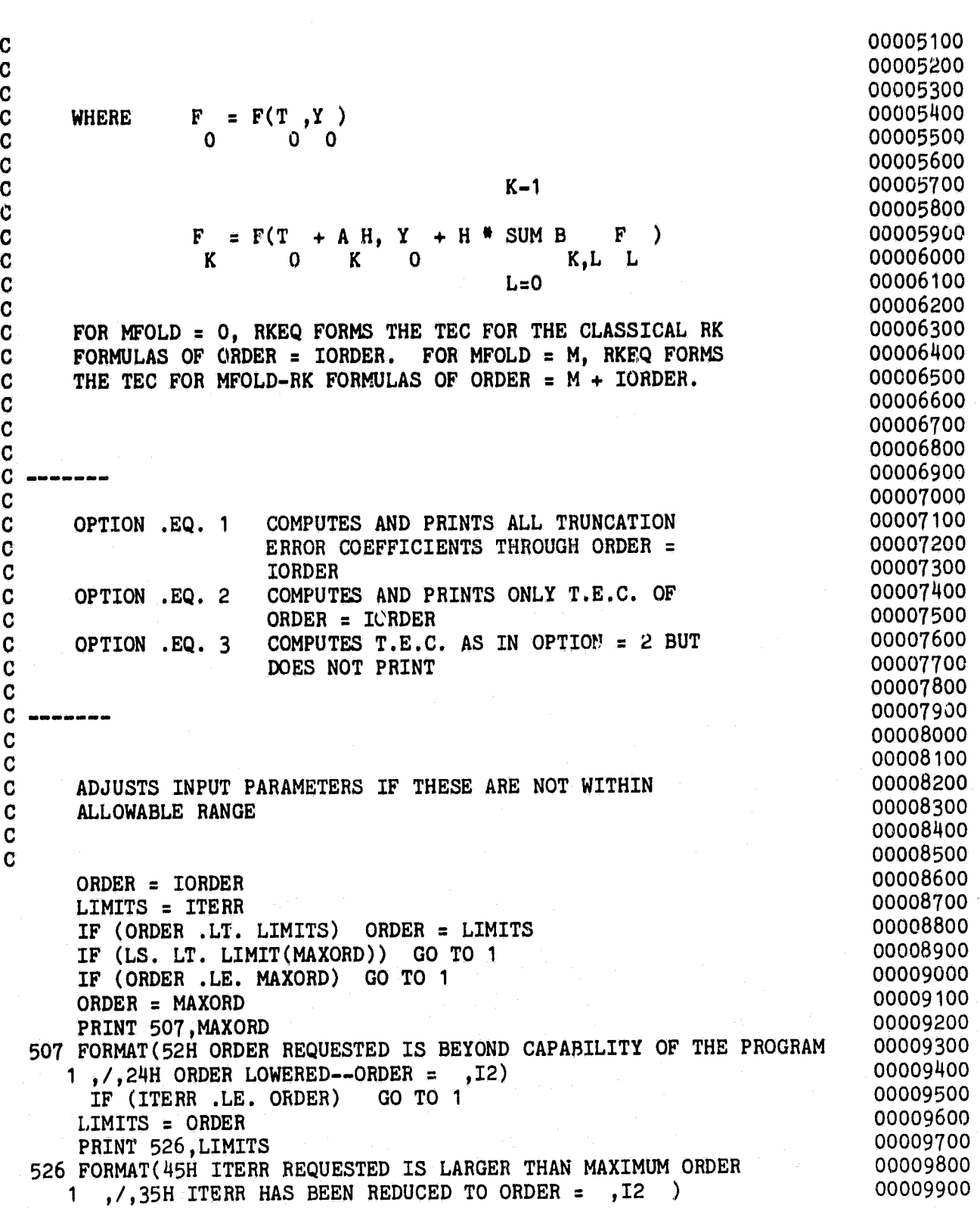

Ċ

00010000

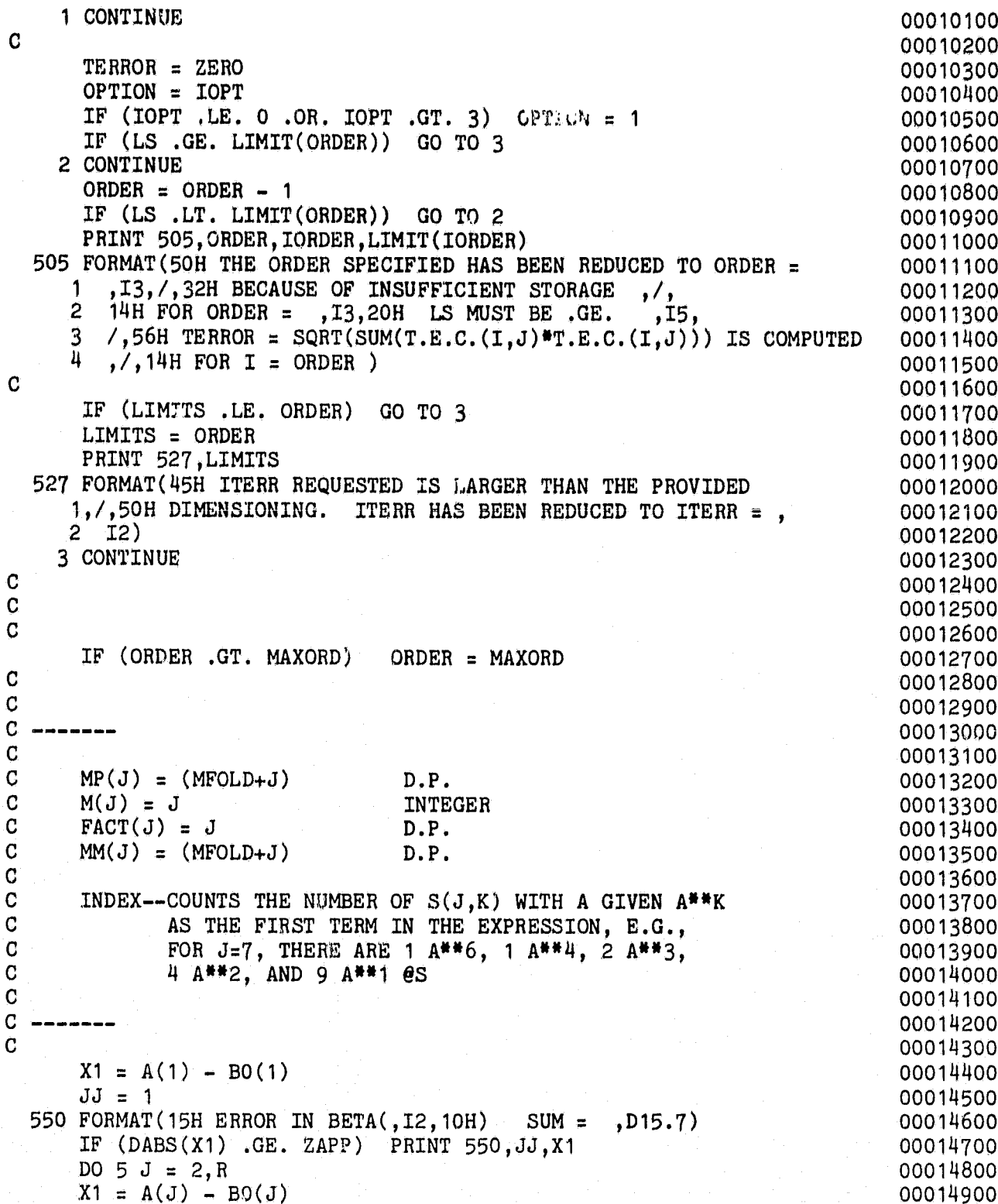

 $\cdot$ 

ł

 $JLOW = J-1$  $DO$  4 K = 1, JLOW  $4$  X1 = X1 – B(J,K) IF (DABS( $X1$ ) .GE. ZAPP) PRINT 550, J, X1 5 CONTINUE IF (KPRINT .EQ. 1) READ PRINT 499 C C C<br>C SETS VALUES OF FACTORIALS USED IN THE PROGRAM. C ADJUSTMENTS IN THE PROGRAM TO ACCOMODATE M-FOLD  $\overline{C}$  RUNGE-KUTTA ALGORITHMS OCCUR HERE. IF MFOLD = 0 RUNGE-KUTTA ALGORITHMS OCCUR HERE. IF MFOLD =  $0$ . C THE CLASSICAL RUNGE-KUTTA T.E.C. OCCUR C C IF (MFOLD .GT. 0) GO TO 6 EVEN = . TRUE. GO TO 8 6 CONTINUE  $N1 = MFOLD / 2$ N2=2\*N1 EVEN = .FALSE. IF (N2 .EQ. MFOLD) EVEN = .TRUE. 6 CONTINUE  $MP(1) = DFIOAT(MFOLD)+UNITY$  $M(1) = 1$  $X1 = UNITY$ .  $FACT(1) = UNITY$ DO 10  $I = 2$ , ORDER  $X1 = X1 + UNITY$  $FACT(I) = FACT(I-1)*X1$  $MP(I) = MP(I-1) + UNITY$ 10  $M(I) = M(I-1) + 1$ M2 = 1  $M1 = 0$ 11 CONTINUE  $M1 = M1 + 1$ M2 = M2\*M1 IF  $(M1$  .LT. MFOLD+1) GO TO 11  $MM(1) = DFLOAT(M2)$ DO 12  $I = 2,$  ORDER 12 MM(I) = MP(I)<sup>#</sup> MM(I-1) C C IF (KPRINT . EQ. 1) PRINT 499 C C SETS INITIAL VALUES OF S(I,J) EQUAL TO ZERO<br>C AND SETS AA(J) AND BB(J) EQUAL TO UNITY AND SETS AA ( J) AND BB ( J) EQUAL TO UNITY  $\mathbf C$ DO 14 J = 1,LS 00015000 00015100 00015200 00015300 00015400 00015500 00015600 00015700 00015800 00015900 00016000 00016100 00016200 00016300 00016400 00016500 00016600 00016700 00016800 00016900 00017000 00017100 00017200 00017300 00017400 00017500 00017600 00017700 00017800 00017900 00018000 00018100 00018200 00018300 00018400 00018500 00018600 00018700 00018800 00018900 00019000 00019100 00019200 00019300 00019400 00019500 00019600 00019700 00019800 00019900

I

i \$

8OFM13

#### A-6

$$
A-6
$$

 $AA(J) = UNITY$ 

C

 $\overline{c}$ 

C

Ć

 $\overline{c}$ 

 $\mathbf C$ 

C

 $\mathbf C$ 

C

 $\overline{c}$ 

 $\mathbf C$ 

 $\overline{C}$ 

 $\mathbf C$ 

C

#### 00020000

00020100

00020200

00020300

00020400

00020500

00020600

00020700

00020800

00020900

00021000

00021100

00021200

00021300

00021400

00021500

00021600

00021700

00021800

00021900

00022000

00022100

00022200

00022300

00022400

00022500

00022600

00022700

00022800

00022900

00023000

00023100

00023200

00023300

00023400

00023500

00023600

00023700

00023800

00023900

00024000

00024100

00024200

00024300

00024400

00024500

00024600

00024700 00024800

00024900

 $BB(J) = UNITY$ DO 14 K = 1, R  $14 S(J,K) = ZERO$ IF (OPTION .GT. 1 .AND. LIMITS .NE. 1) GO TO 21 EVALUATES T.E.C. OF ORDER 1  $SUM1 = UNITY/DFLOAT(MFOLD + 1) - CO$  $SUM3 = UNITY/DFLOAT(MFOLD + 1) - CHO$ DO 20  $I = 1, R$  $SUM1 = SUM1 - C(I)$  $SUM3 = SUM3 - CH(T)$ 20 CONTINUE  $JJ1 = 1$ IF (LIMITS .EQ. 1) TERROR = SUM3\*SUM3 IF (OPTION .EQ. 3) GO TO 21 PRINT 500, JJ1 PRINT 501, JJ1, JJ1, SUM1, SUM3 500 FORMAT(36H TRUNCATION ERROR TERMS X-ORDER = , I2, 2X  $1, 7/2$ 501 FORMAT(2(2X, I4), 2(D15.7)) 21 CONTINUE SETS S(1, J) TERMS  $KOUNT = 1$ DO 26  $I = 1, R$ IF (MFOLD .GT. 0) GO TO 22  $S(1,I) = A(I)$ GO TO 26 22 CONTINUE IF (EVEN) GO TO 24  $S(1, I) = DABS(A(I))^{\#H}MP(1)$ GO TO 26 24 CONTINUE  $X1 = DABS(A(I))^{\#MMP}(1)$  $S(1, I) = DISTGN(X1, A(I))$ 26 CONTINUE EVALUATES T.E.C. FOR ORDER =  $KOUNT = 2,3$  $AA(1) = UNITY$  $BB(1) = MM(1)$ 28 CONTINUE

$$
A-7
$$

 $P = TWO + DFLOAT(MFOLD)$  00025000

,

```
PP1 = P+UNITY 00025100<br>
30 CONTINUE 00025200
  30 CONTINUE 00025200
IF (LIMITS .EQ. KOUNT) JJ1 = KOUNT - 1 00025300
   IF (OPTION .GT. 1 .AND. LIMITS .NE. KOUNT) GO TO 34 00025400<br><b>JJ2 = 0 00025500
   JJ2 = 0 00025500
   JJ2 = 0<br>JJ1 = KOUNT + 1<br>PRINT = 500, JJ1<br>O0025600<br>O0025600<br>O0025700PRINT 500, JJ1
   DO 33 K = 1,KOUNT 00025800
   JJ2 = JJ2 + 1 00025900<br>SUM1 = UNITY/(AA(K)*P) 00026000
   SUM1 = UNITY/(AA(K)*P)<br>SUM3 = SUM1 00026000
   SUM3 = SUM1DO 32 I = 1, R<br>SUM1 = SUM1 - C(I)*S(K, I)<br>OOO26200<br>OOO26300C(I)^*S(K,I)SUM3 = SUM3 - CH(I)*S(K,I) 00026400<br>32 CONTINUE 00026500
  32 CONTINUE 00026500
   IF (LIMITS .EQ. KOUNT) TERROR = TERROR + SUM3*SUM3 00026600
   IF (OPTION .EQ. 3) GO TO 33<br>
PRINT 501,JJ1,JJ2,SUM1,SUM3 00026800
   PRINT 501, JJ1, JJ2, SUM1, SUM3
 33 CONTINUE 00026900
C 00027000
  34 CONTINUE 00027100
C 00027200
   00027200<br>IF (KOUNT .EQ. 2) GO TO 38<br>00027300
\,c 00027400 \,C SETS S(1,J), S(2,J) for third order t.e.c. 00027500<br>C 00027600
C 00027600 the contract of \sim 00027600 the contract of \sim 00027600 the contract of \simK\text{OUNT} = 2 00027700
   P = P + UNITY 00027800
   PP1 = PP1 + UNITY<br>
DO 35 I = 2, R<br>
OOO28000DO 35 I = 2,R 00028000<br>S(2,I) = ZERO 00028100
   S(2, I) = ZEROIM1 = I-1 00028200
   DO 35 J = 1, IM1 00028300<br>S(2, I) = S(2, I) + B(I, J) *S(1, J) 00028400
 35 S(2,1) = S(2,1) + B(1,1) * S(1,1)<br>DO 36 I = 1.R 00028500
   DQ 36 I = 1, R 00028500<br>S(1, I) = S(1, I) *A(I) 00028600
 36 S(1,I) = S(1,I)*A(I)AA(2) = TWO<br>BB(1) = MM(2)<br>00028700BB(1) = MM(2)BB(2) = MM(1) 00028900<br>
GO TO 30 00029000
   GO TO 30 00029000
 38 CONTINUE 00029100
   IF (ORDER .LE. 3) GO TO 182<br>LIM1 = 3 00029300
   LIM1 = 3 00029300
\rm C 00029400
C EVALUATES T.E.C. FOR ORDERS GREATER THAN THREE 00029500
\, 00029600 \,DQ = 180 J = 4,ORDER 00029700<br>P = P + UNITY 00029800
   P = P + UNITY<br>
PP1 = P + UNITY 00029800<br>
PP2 = P + UNITY 00029900
   PP1 = P + UNITY
```

```
A - 8
```
t

 $PM1 = P - UNITY$ 00030000  $PM2 = P - TWO$ 00030100 IF (KPRINT .EQ. 1) READ 497.II 00030200  $LIM! = LIM1 + 1$ 00030300  $LIMA = LIMIT(J-1)$ 00030400 LIMB = LIMA 00030500 C 00030600  $\overline{c}$ COMPUTES  $S(1,T)$ --ALL OTHER  $S(J,K)$  TERMS INVOLVING A 00030700  $\mathbf C$ LEADING ALPHA ARE ALREADY DETERMINED 00030800  $\mathbf C$ EXCEPT FOR THE POWER OF ALPHA WHICH 00030900 C IS DETERMINED BY IN INDEX AND J 00031000 Ċ 00031100 C  $AA(1) = AA(1)$ 00031200 BB(1) = BB(1) # MP(LIM1-1) 00031300 DO 42  $I = 1, R$ 00031400 42  $S(1, I) = S(1, I) * A(I)$ 00031500  $\mathbf C$ 00031600  $\mathbf C$  $LIM1 = INTEGR P$ 00031700  $\mathbf C$ 00031800  $\mathbf C$ 00031900  $\mathbf C$ 00032000  $\mathbf C$ BETA TERMS 00032100  $\mathbf C$ 00032200  $MARKB = LIMA+1$ 00032300 DO 61  $I = 2, R$ 00032400  $S(MARRB, I) = ZERO$ 00032500  $IM1 = I-1$ 00032600 DO 61 K = 1, IM1 00032700 61 S(MARKB, I) = S(MARKB, I)+B(I, K)\*A(K)\*\*(MFOLD+LIM1-2) 00032800  $AA(MARKB)=PM1$ 00032900  $BB(MARKB) = MM(LIM1-2)$ 00033000  $IND2 = 1$ 00033100  $IND1 = MARKB$ 00033200  $LL = LIM1 - 4$ 00033300 IF (LIM1 .EQ. 4) GO TO 66 00033400 DO 65 K =  $1,LL$ 00033500 00033600  $LL1 = INDEX(K+1)$  $IPOW = LL - K + 1$ 00033700 DO 65 KK = 1, LL1 00033800  $IND1 = IND1 + 1$ 00033900  $IND2 = IND2 + 1$ 00034000 DO 64  $I = 2, R$ 00034100  $S(IND1, I) = ZERO$ 00034200  $IM1 = I-1$ 00034300  $DO 64 L = 1, IM1$ 00034400 64  $S(IND1, I) = S(IND1, I)+B(I, L)*S(IND2, L)*A(L)**M(IPOW)$ 00034500  $BB(IND1) = BB(IND2)*FACT(IPOW)$ 00034600 65 AA(IND1) =  $AA(IND2)*PM1$ 00034700 66 CONTINUE 00034800  $LL = LIMB - IND2$ 00034900

DO 68 K = 1.LL  $IND1 = IND1 + 1$ **IND2** = **IND2 +** <sup>1</sup> DO 67 I =  $2, R$  $S(IND1, I) = ZERO$  $IM1 = I-1$ DO  $67 L = 1,1M1$ 67 S(IND1,I) = S(IND1,I)+B(I,L)\*S(IND2,L)  $BB(IND1) = BB(IND2)$ 68  $AA(IND1) = AA(IND2)*PM1$ 883 CONTINUE  $JMS = J - 3$ GO TO (150,100,105,110,115,120,125,130,135),JM3 C CROSS PRODUCT TERMS 100 CONTINUE C 5 TH ORDER TERMS  $IND = 2*LIMIT(4)+1$ CALL  $CROSS(LS,R,S,AA,BB,IND,2,2,0,0)$ GO TO 150 C 6 TH ORDER TERMS 105 CONTINUE  $IND = 2*LIMIT(5)+1$ CALL CROSS(LS,R,S,AA,BB,IND,2,1,3,4) GO TO 150 7 TH ORDER TERMS 110 CONTINUE  $IND = 2*LIMIT(6)+1$ CALL  $CROSS(LS,R,S,AA,BB,IND,2,1,5,8)$ CALL CROSS(LS,R,S,AA,BB,IND,2,3,0,0) CALL CROSS(LS,R,S,AA,BB,IND,3,2,0,0) CALL  $CROSS(LS,R,S,AA,BB,IND,4,2,0,0)$ CALL  $CROSS(LS,R,S,AA,BB,IND,3,1,4,4)$ GO TO 150 8 TH ORDER TERMS 115 CONTINUE  $IND = 2*LIMIT(7)+1$ CALL CROSS(LS,  $R$ ,  $S$ ,  $AA$ ,  $BB$ ,  $IND$ ,  $2$ ,  $1$ ,  $10$ ,  $18$ ) CALL  $CROS(LS,R,S,AA,BB,IND,3,1,5,8)$ CALL  $CROSS(LS, R, S, AA, BB, IND, 4, 1, 5, 8)$ 00035000 00035100 00035200 00035300 00035400 00035500 00035600 00035700 00035800 00035900 00036000 00036100 00036200 00036300 00036400 00036500 00036600 00036700 00036800 00036900 00037000 00037100 00037200 00037300 00037400 00037500 00037600 00037700 00037800 00037900 00038000 00038100 00038200 00038300 00038400 00038500 00038600 00038700 00038800 00038900 00039000 00039100 00039200 00039300 00039400 00039500 00039600 00039700 00039800 00039900

C

φ.

C

C

C

 $\frac{c}{c}$ 

C<br>C

C

 $\frac{\mathbf{C}}{\mathbf{C}}$ 

c

CALL CROSS(LS, R, S, AA, BB, IND, 2, 2, 3, 4)

#### 

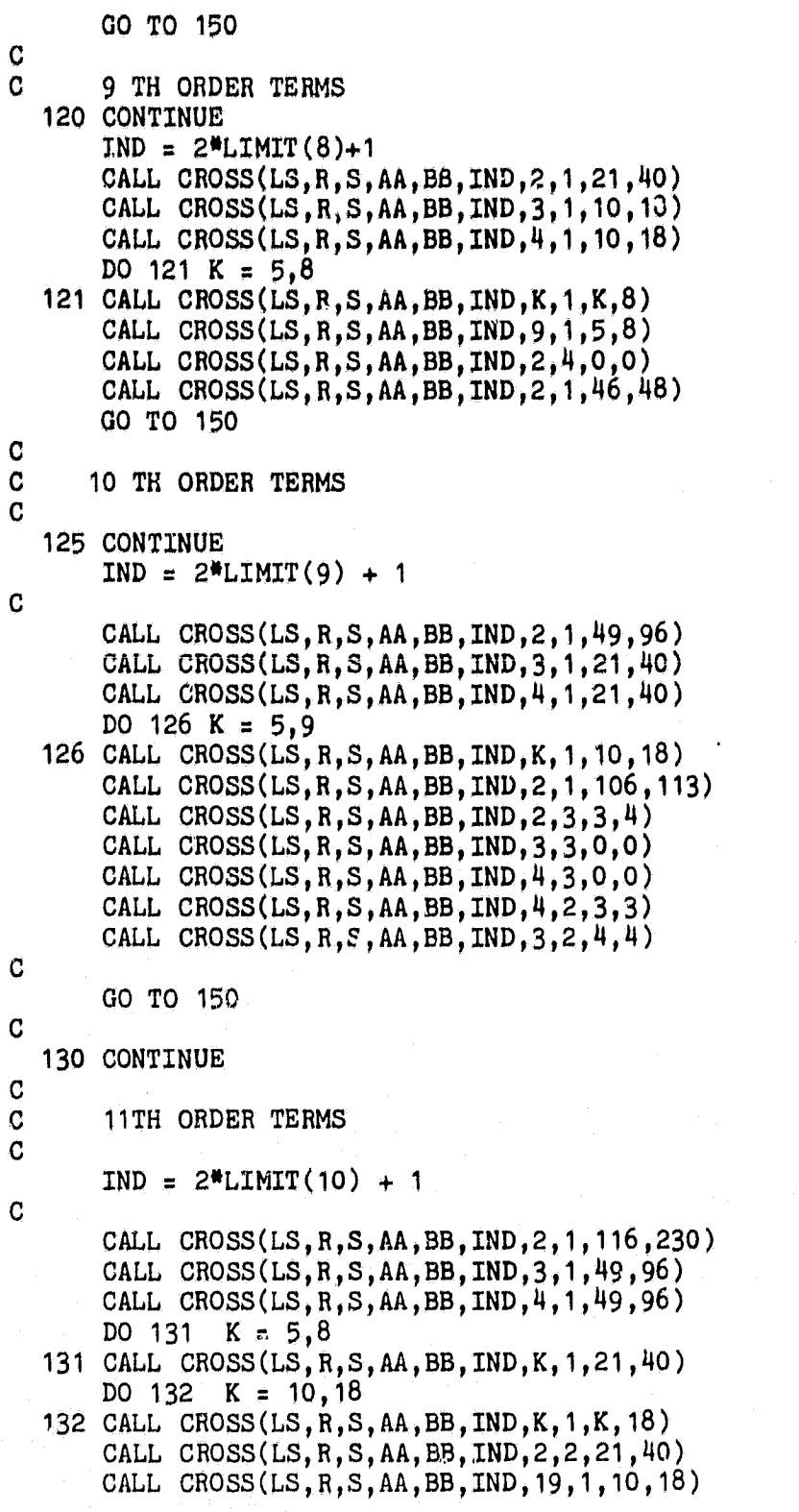

$$
A-11
$$

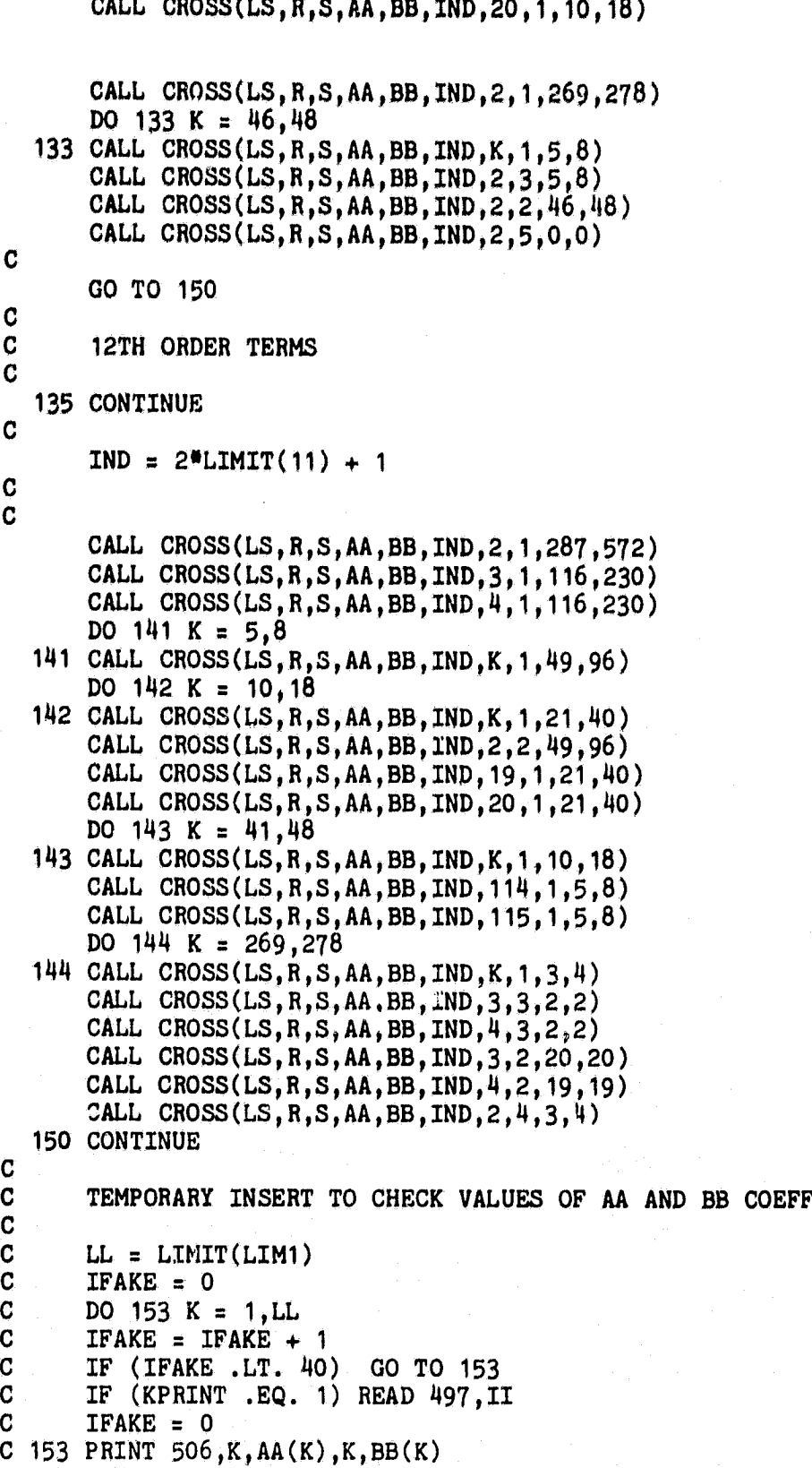

00049800 00049900

F

 $\mathbf{r}$ 

00045000

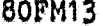

 $\mathbf i$ 

 $\acute{\chi}$ 

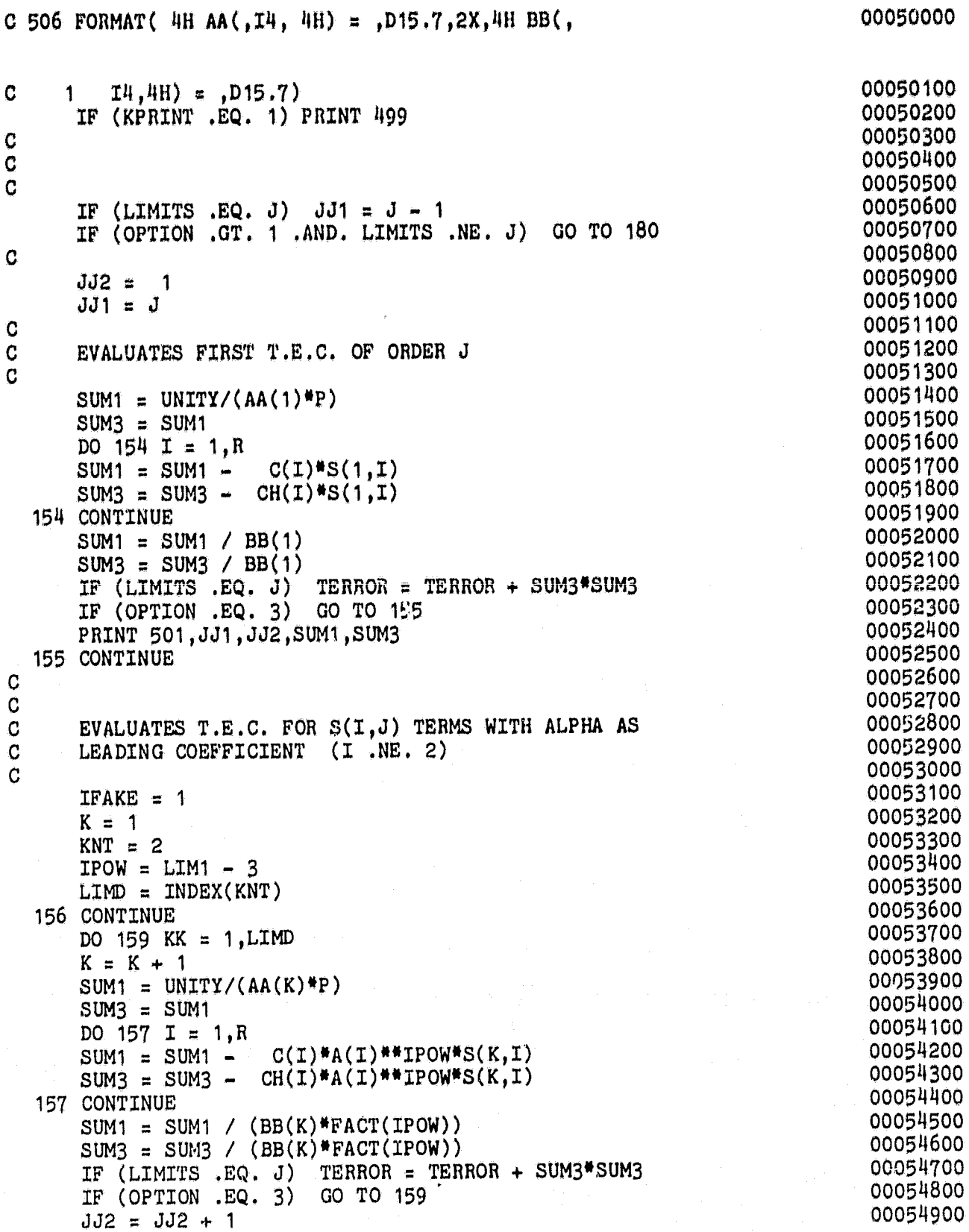

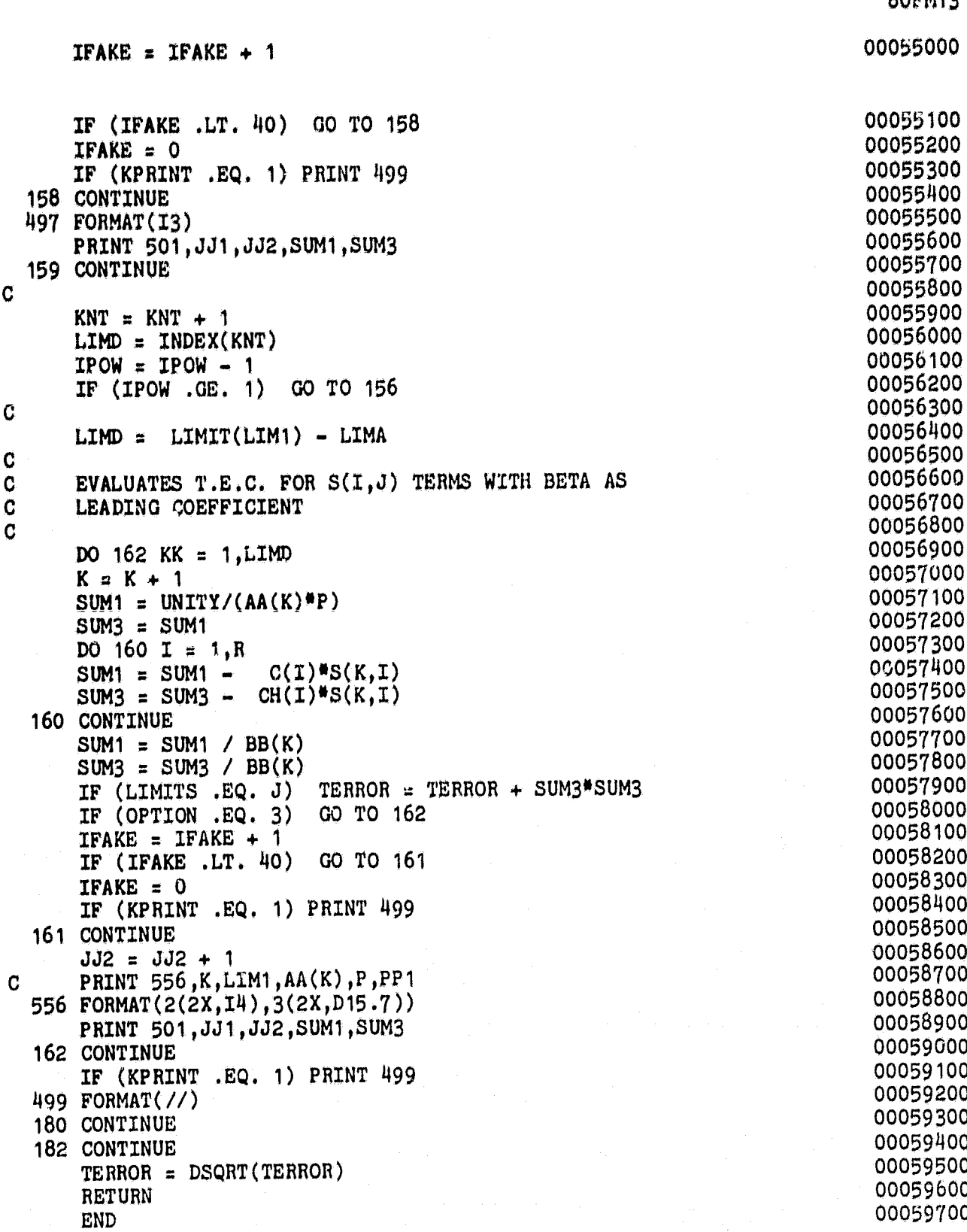

 $A-14$ 

 $RCRM12$ 

£.

```
SUBROUTINE CROSS(LS, R, S, AA, BB, INDEX, TERM1, POWER, TERM2,
      1 TERM3)
       INTEGER TERM1, TERM2, TERM3, POWER, R
       DOUBLE PRECISION S(LS,R), AA(LS), BB(LS), FACT(7)
C
      DATA FACT/1 »OD0,2»OD0,6.ODO,2x1.ODO,
           1 120.ODO,7 0,OD0,50J(O.ODO/
C
G
c
       IF (TERM2 .EQ, 0) GO TO 20
c
C COMPUTES S(INDEX+J,T)=S(TERM1,T)**POWER * S(TERM2+J,T)<br>C FORJ=0.1...,TERM3-TERM2FOR J=0,1,\ldots,TERM3-TERM2C
       KK = -1DO 10 K = TERN2, TERN3KK = KK + 1INDX = INDEX + KKAA(INDX) = AA(TERM1)**POWER * AA(K)IPOW = POWER
       IF (TERM1 EQ, K) IPOW = IPOW + 1
       BB(INDX) = BB(TERM1)**power * BB(K) *FACT(TPOW)DO 10 I = 2, R10 S(INDX,I) = S(TEM1,I)**POWER * S(K,I)INDEX = UNDER + TERMS - TERMS + 1C
C
       RETURN
C<br>C
       COMPUTES S(INDEX, I) = S(TERM1, I) ** PCWER
C
   20 CONTINUE
       AA(INDEX) = AA(TERM1)**POWER
       BB(INDEX) = BB(TERM1)**POWER * FACT(POWER)
       DO 25 I = 2, R25 S(INDEX, I) = S(TERM1, I)**POWER
       INDEX = UNDER + 1C
C
       RETURN
       END
```
NASA-JSC